#### **http://www.koha.unlp.edu.ar**

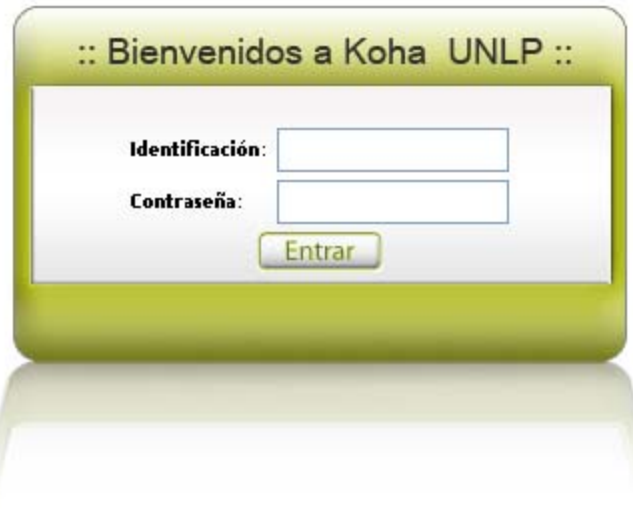

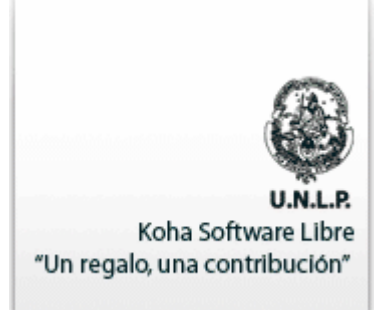

¿Qué es Koha?

 $\checkmark$ Es un sistema integral de gestión de bibliotecas, creado en Nueva Zelanda en 1999 (www.koha.org)

 $\checkmark$  Permite realizar todos los procesos necesarios en una biblioteca que van desde la adquisición de material hasta los servicios a usuarios.

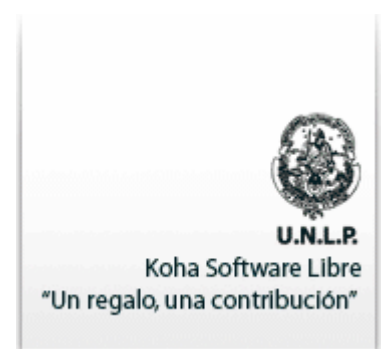

¿Cómo está hecho?

<sup>9</sup>Está desarrollado sobre una plataforma que descansa al 100% sobre herramientas bajo licencia libre. Funciona con una arquitectura cliente-servidor utilizando GNU/Linux, Apache, Perl, MySQL y OpenLDAP en el servidor y con cualquier navegador web en el/los clientes.

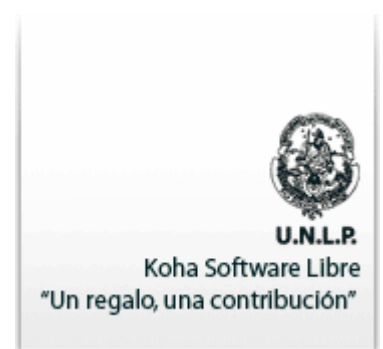

¿Cómo funciona?

✔Todo el funcionamiento se gestiona vía Web, para ello posee dos interfaces:

una de uso para los procesos bibliotecarios (INTRANET)

y otra de acceso para el público (OPAC).

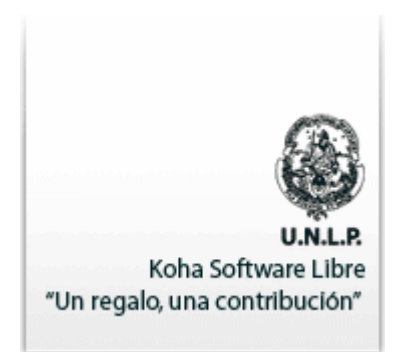

#### Intranet

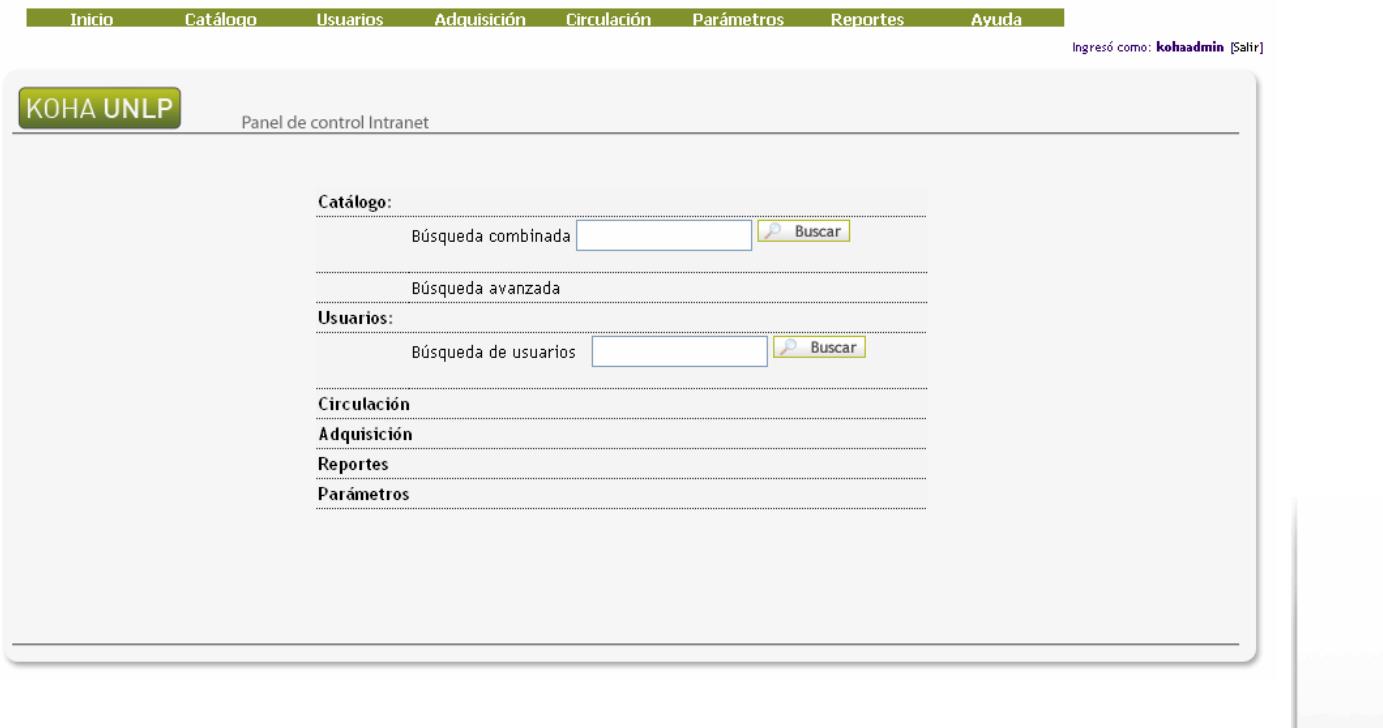

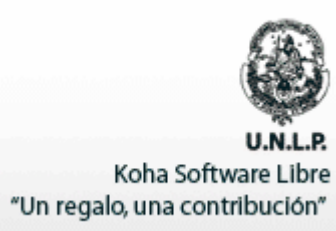

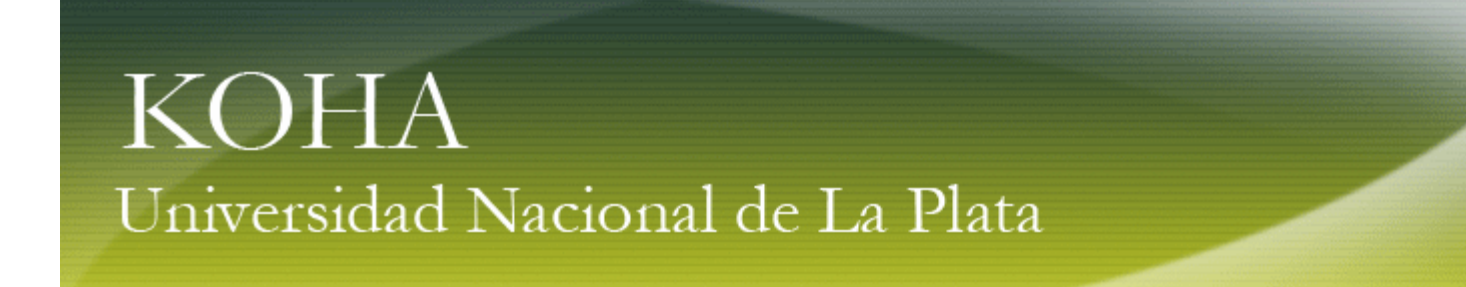

Intranet – Menú principal – Catálogo

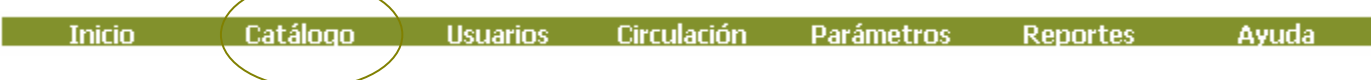

- $\checkmark$ Adquisición,
- $\checkmark$  Altas a la base,
- $\checkmark$ Búsquedas (normales y MARC),
- $\checkmark$ Estantes virtuales,
- $\checkmark$ Importaciones a la base de datos.
- $\checkmark$  Permite dos niveles de catalogación: Una catalogación en campos propios del sistema Koha, Una catalogación detallada en campos MARC. Prevee importación a partir de un archivo ISO 2709

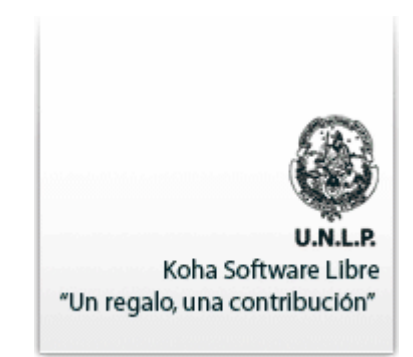

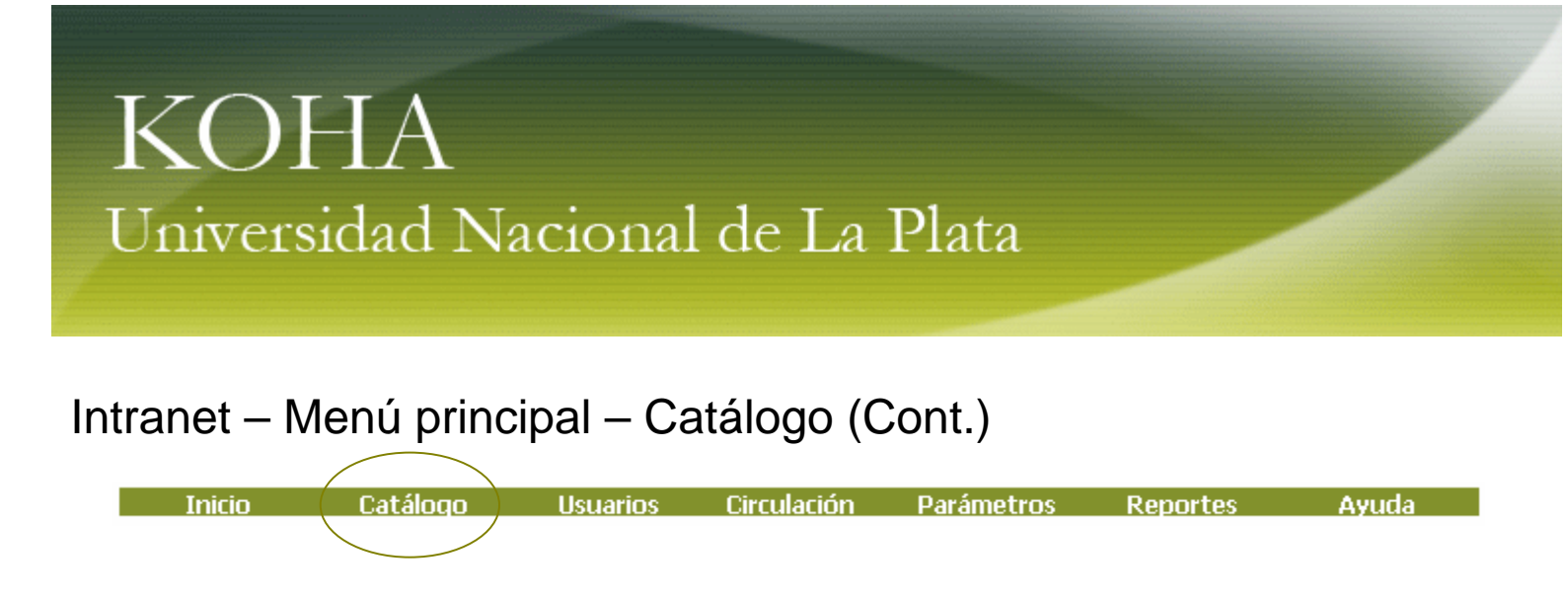

√Ofrece dos tipos de búsquedas: Búsqueda en el catálogo: búsquedas combinadas, por diccionario, por tipo de documento, por códigos de barras, por autor, título, tema, ISBN por estantes virtuales

Búsqueda MARC

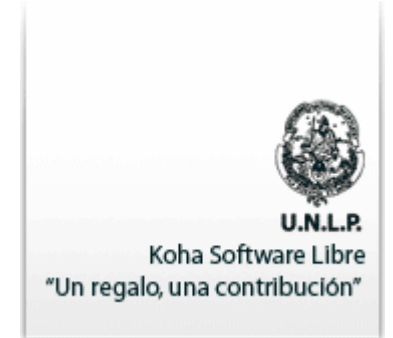

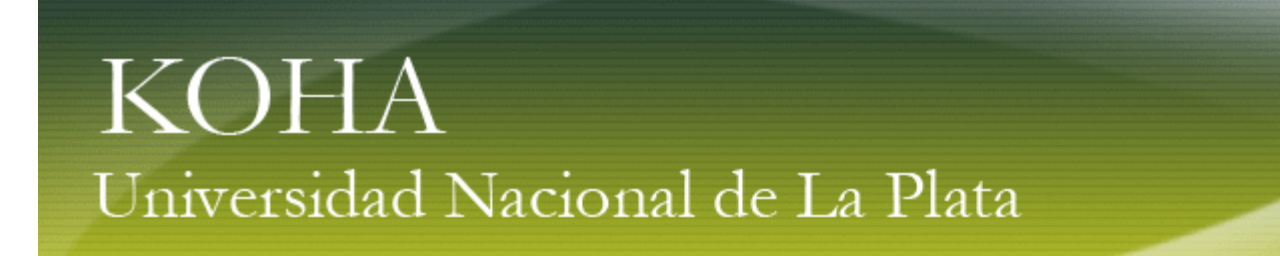

#### Intranet - Menú principal - Catálogo - Búsquedas

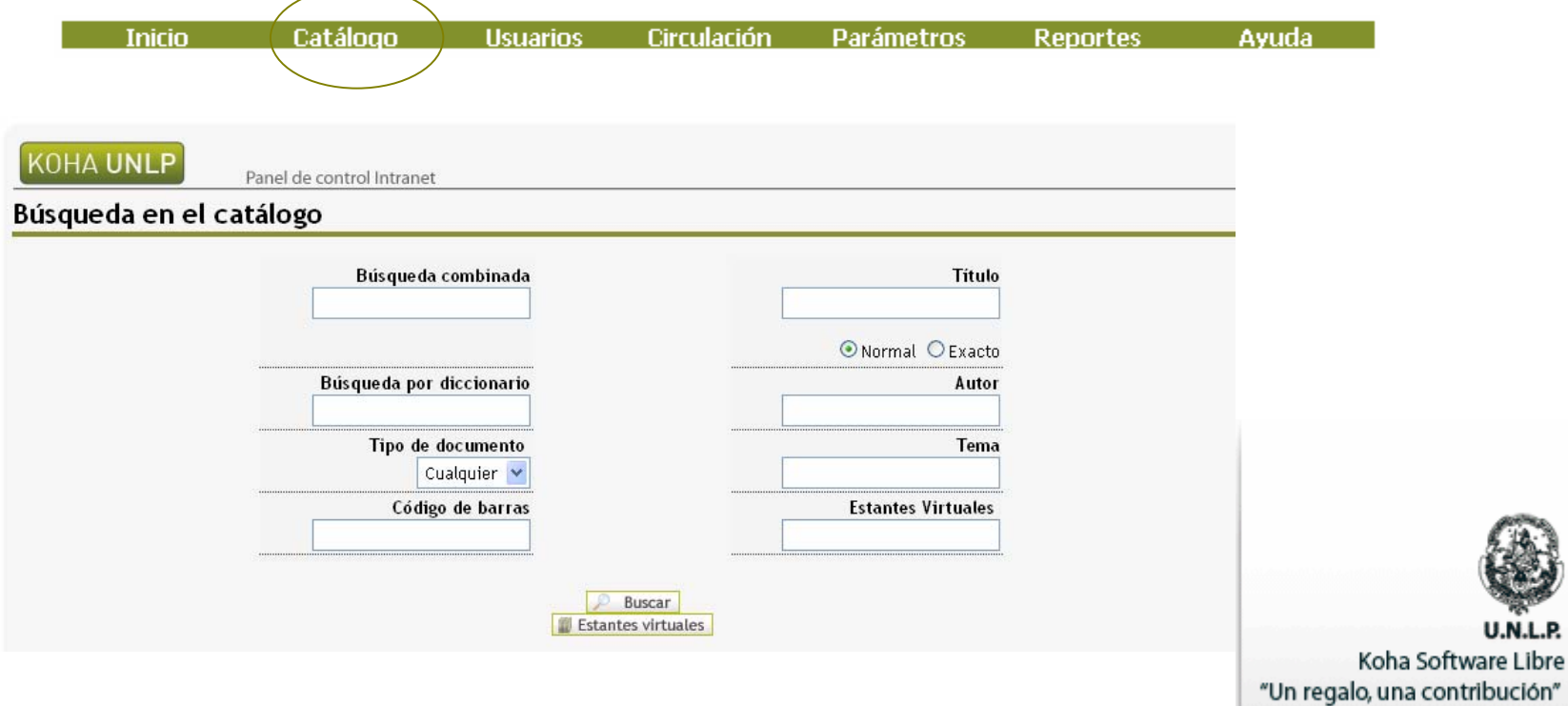

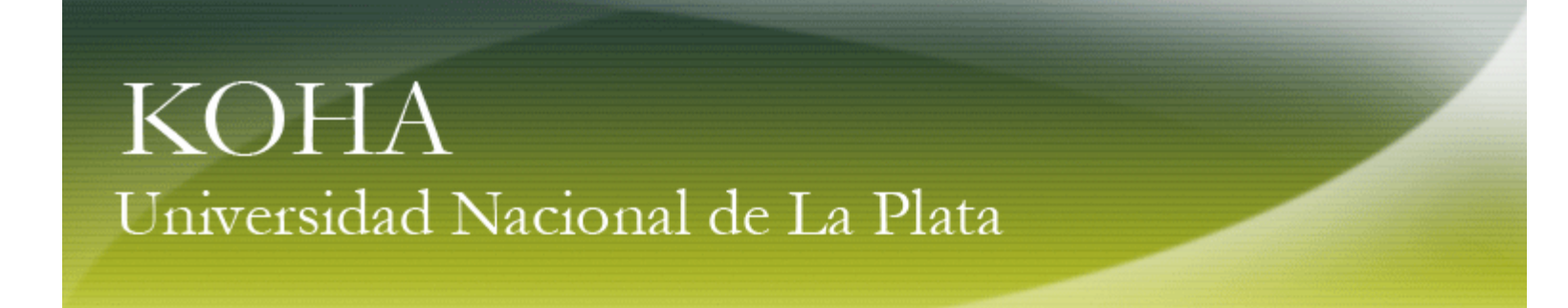

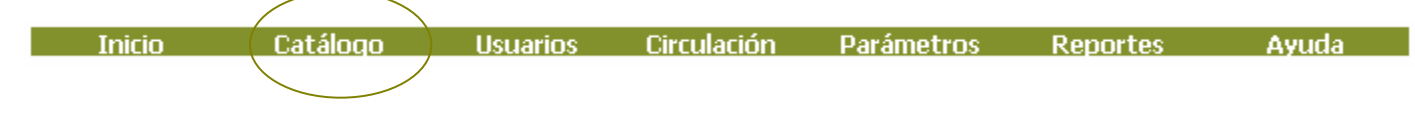

- **√Biblio**
- √Grupo (Biblioítem)
- $\checkmark$  ltem

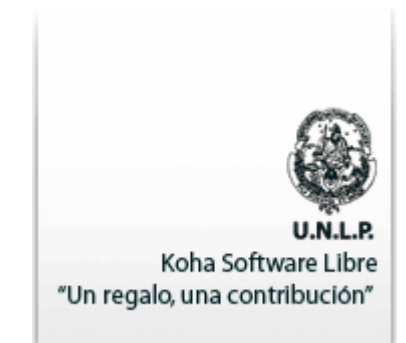

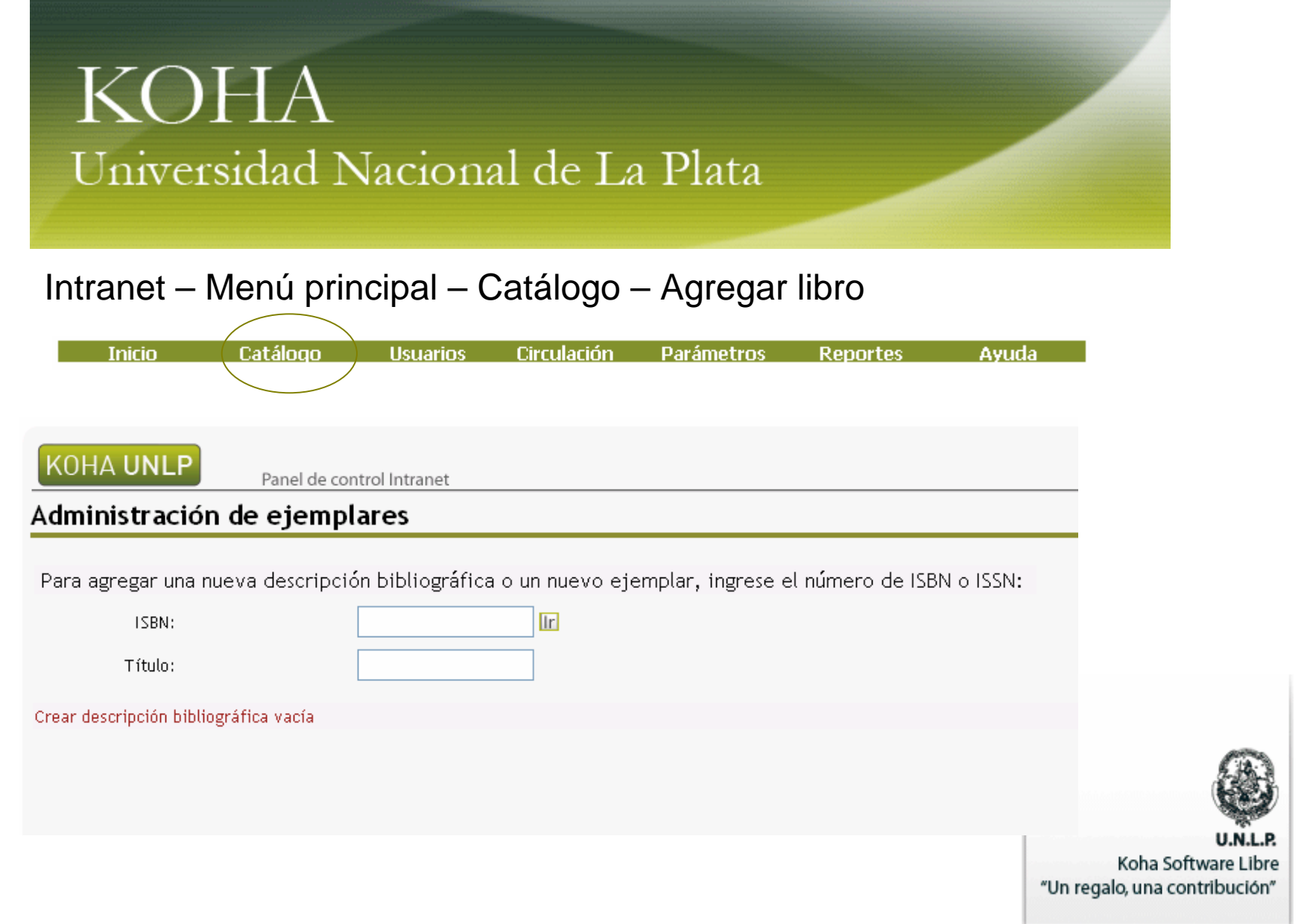

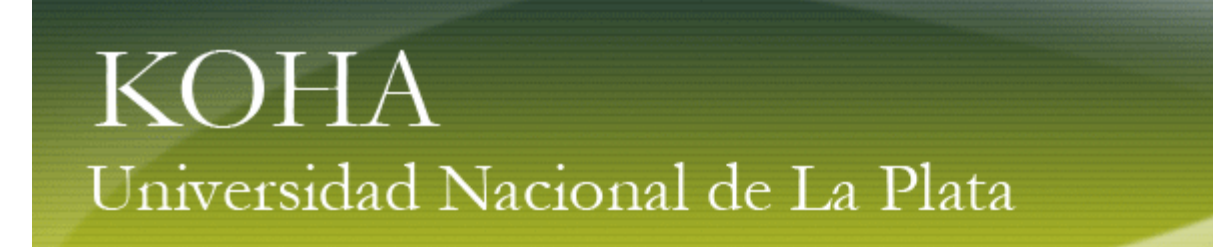

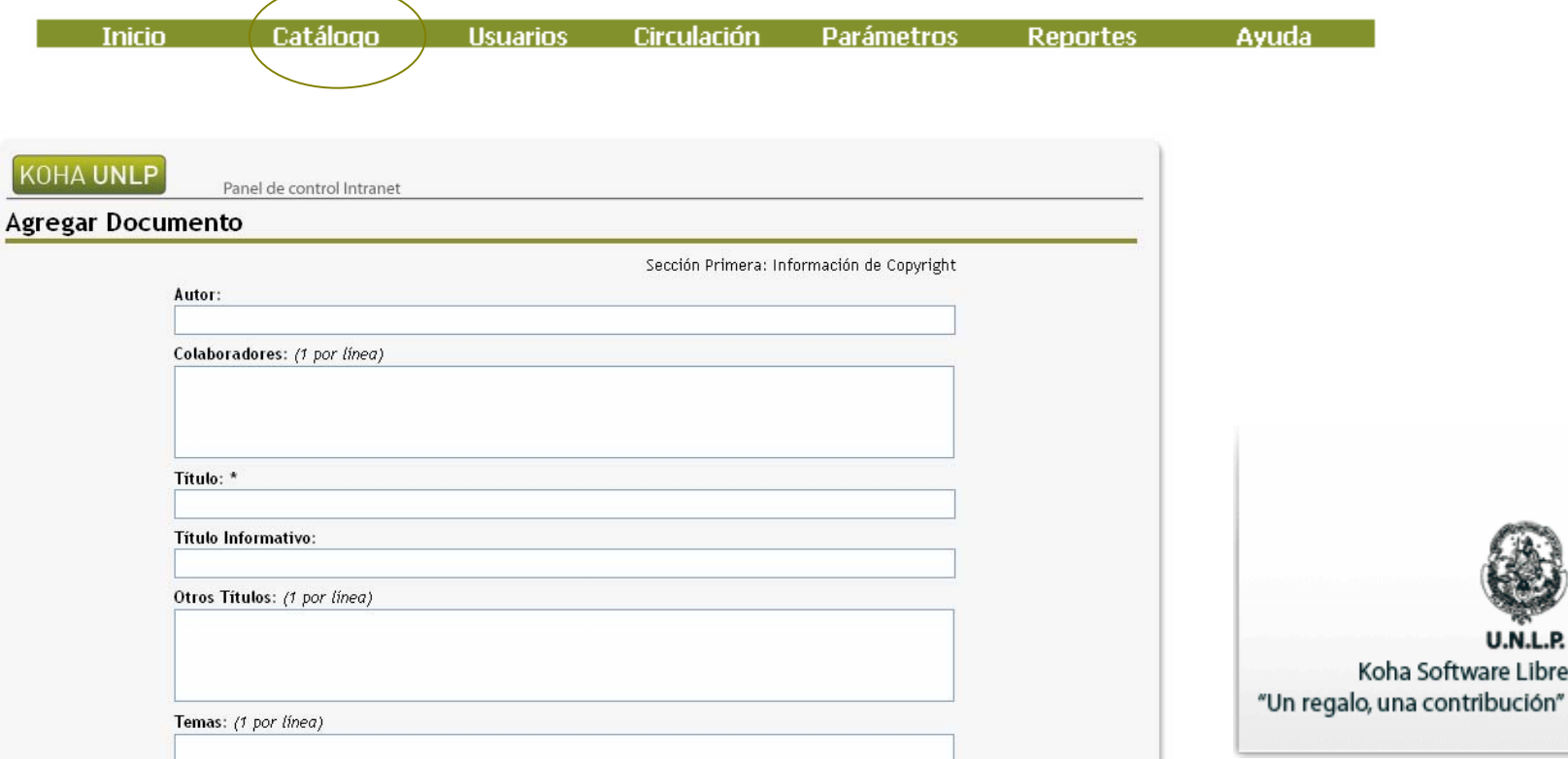

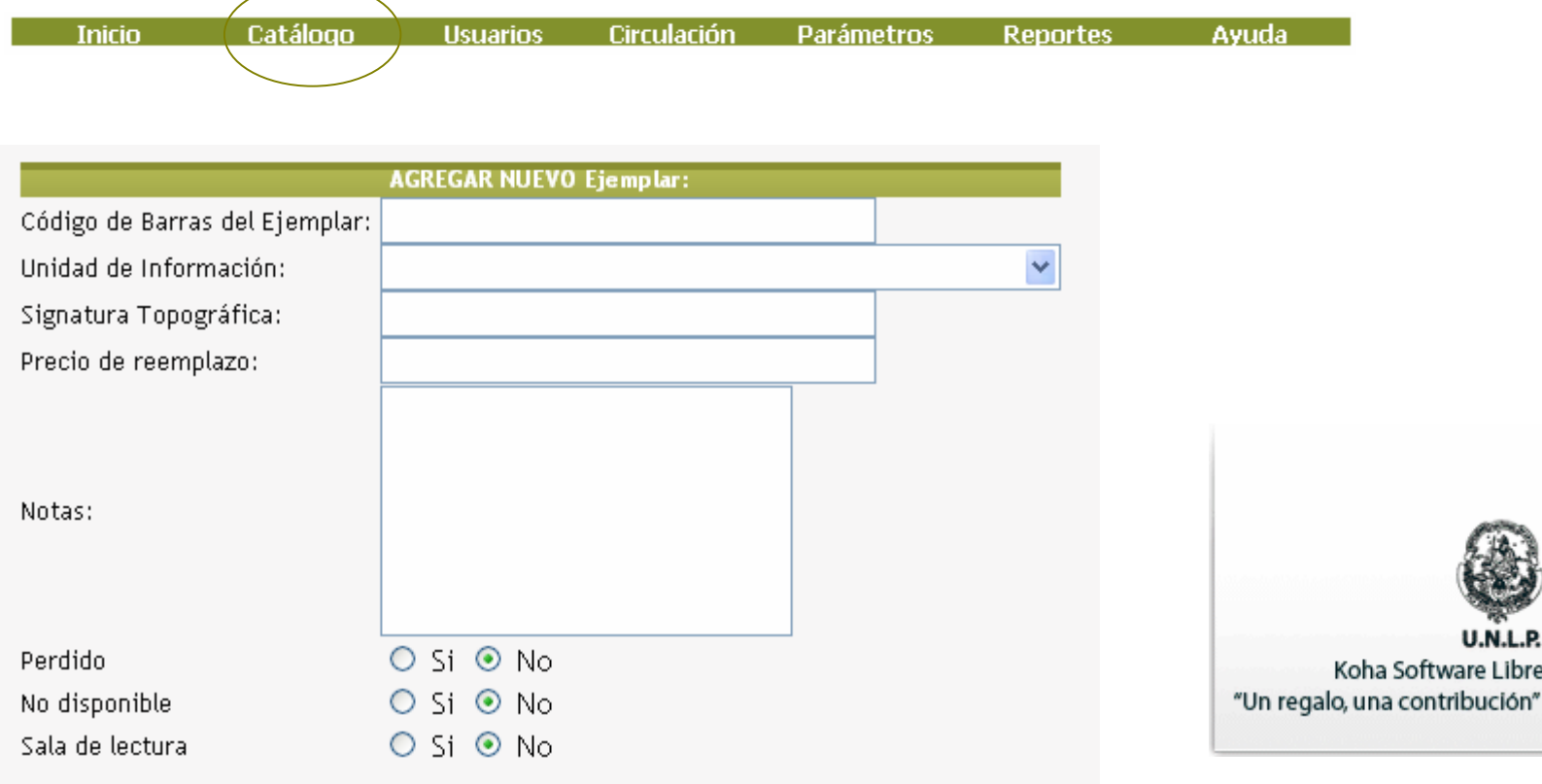

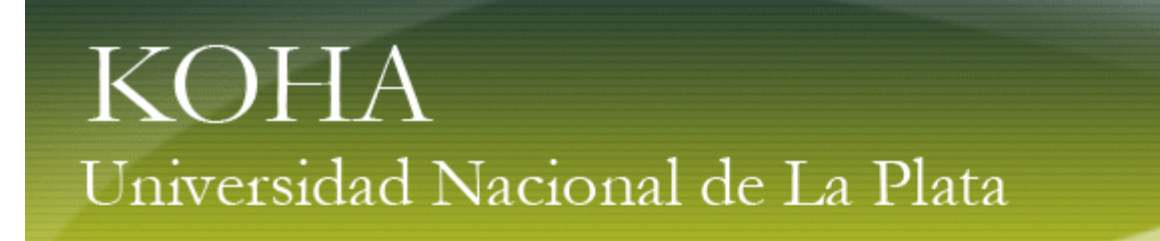

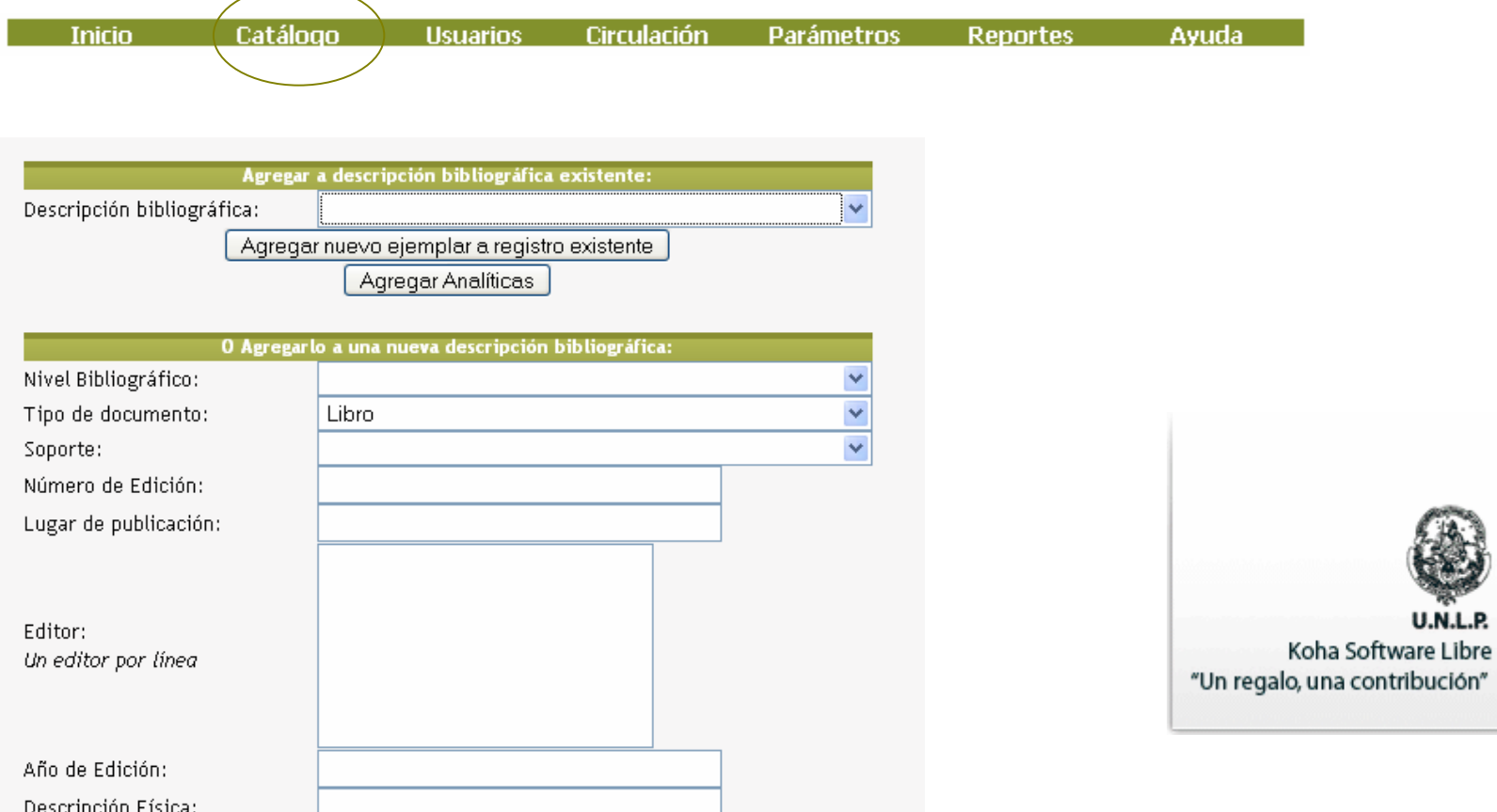

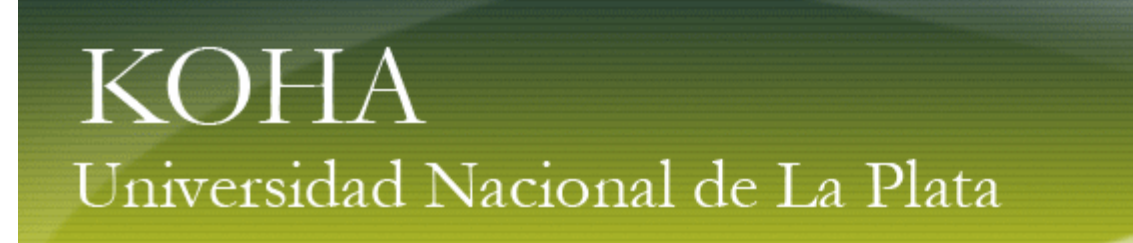

Intranet – Menú principal – Usuarios

Inicio Catálogo Usuarios Circulación Parámetros Reportes √Gestión de usuarios, tanto personas como organizaciones. reales: Incorporados por la biblioteca potenciales: importados desde otros sistemas

<sup>9</sup>Cada lector está afectado a una categoría que determina sus habilitaciones como lector:

Cantidad de material a retirar en préstamo Plazos de los préstamos Límites en las reservasTipos de sanciones

 $\checkmark$ Se tiene control sobre: La situación del lectorLas reservas del lectorLos préstamos en curso Las habilitaciones de cada lector

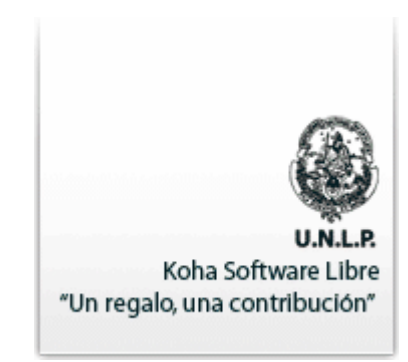

**Avuda** 

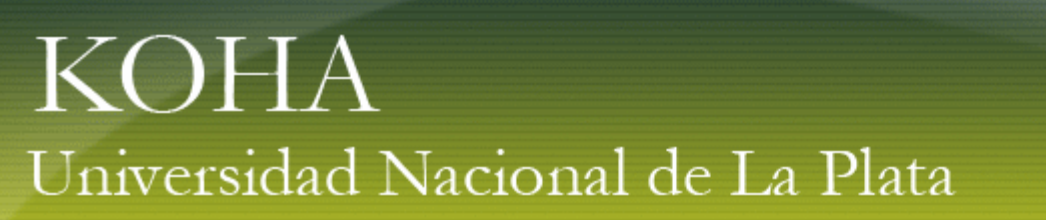

### Intranet - Menú principal - Usuarios

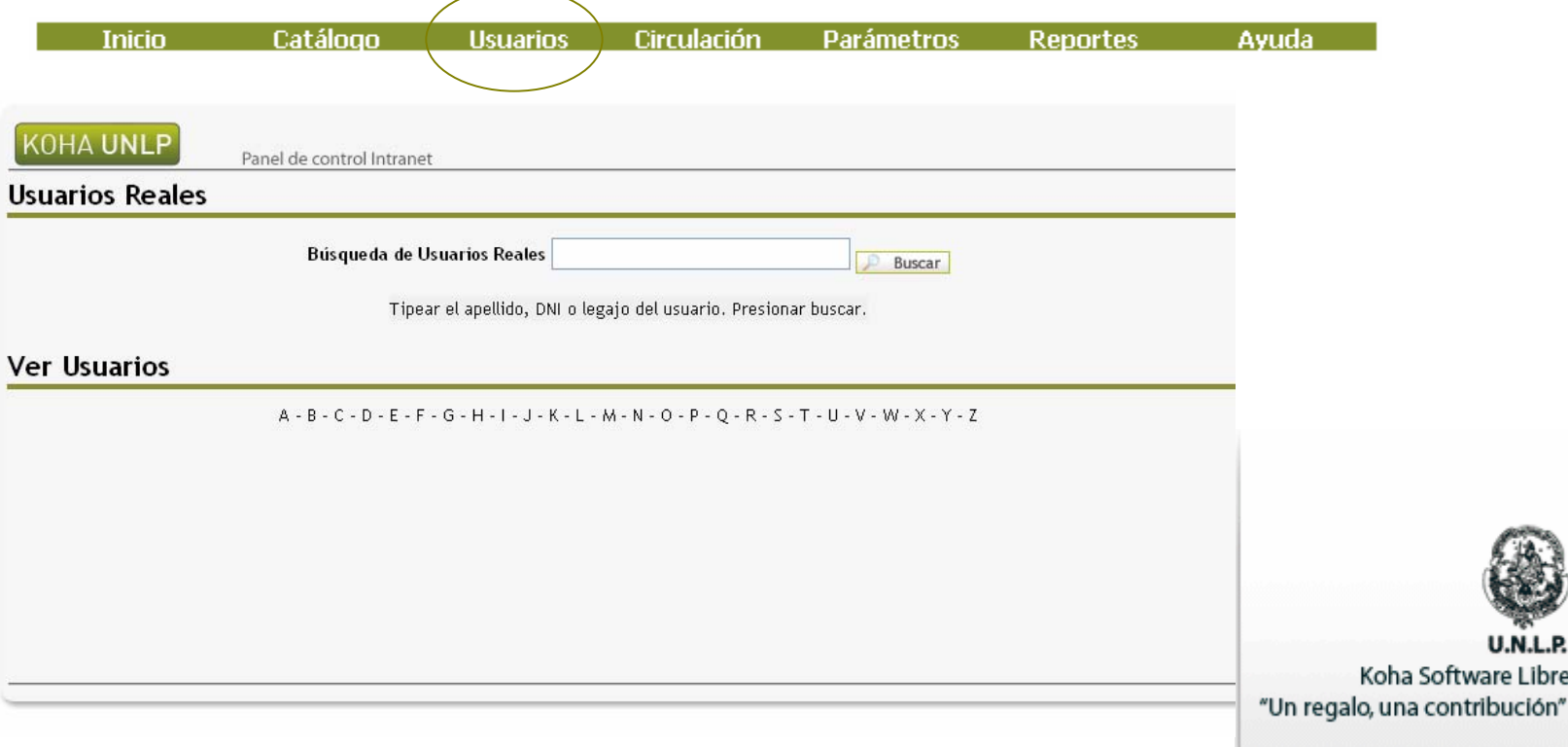

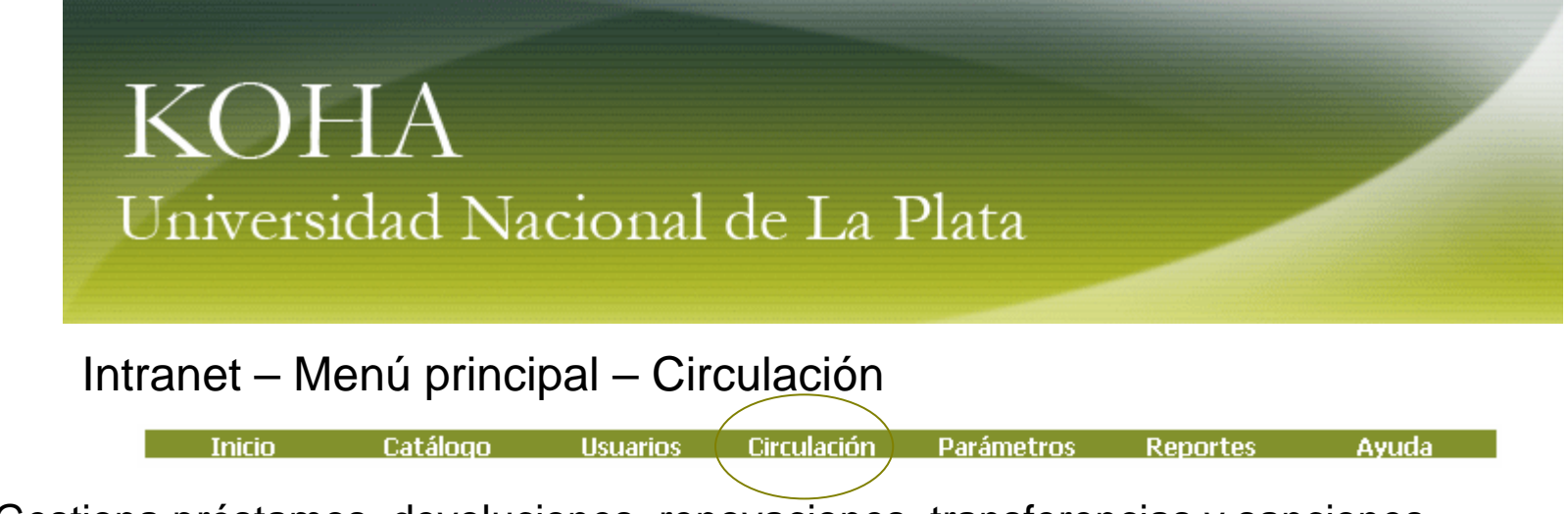

- ✔ Gestiona préstamos, devoluciones, renovaciones, transferencias y sanciones. Controla feriados, asuetos, vacaciones, etc.
- $\overline{\mathsf{v}}$  Emite avisos de deudas y reservas por e-mail

 $\overline{\cdot}$  Permite realizar préstamos a usuario y entre bibliotecas, incluyendo bibliotecas repartidas en varias salas o anexos.

- ✔ Cada documento es incorporado a una biblioteca y el módulo circulación permite :
	- o Prestar una obra en un anexo cualquiera
	- o Devolver una obra en un anexo cualquiera
	- o Reservar una obra en su propia biblioteca o en otra

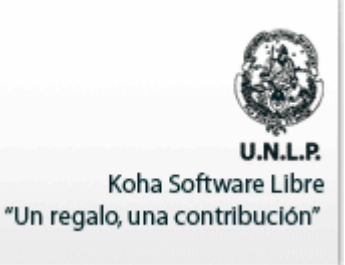

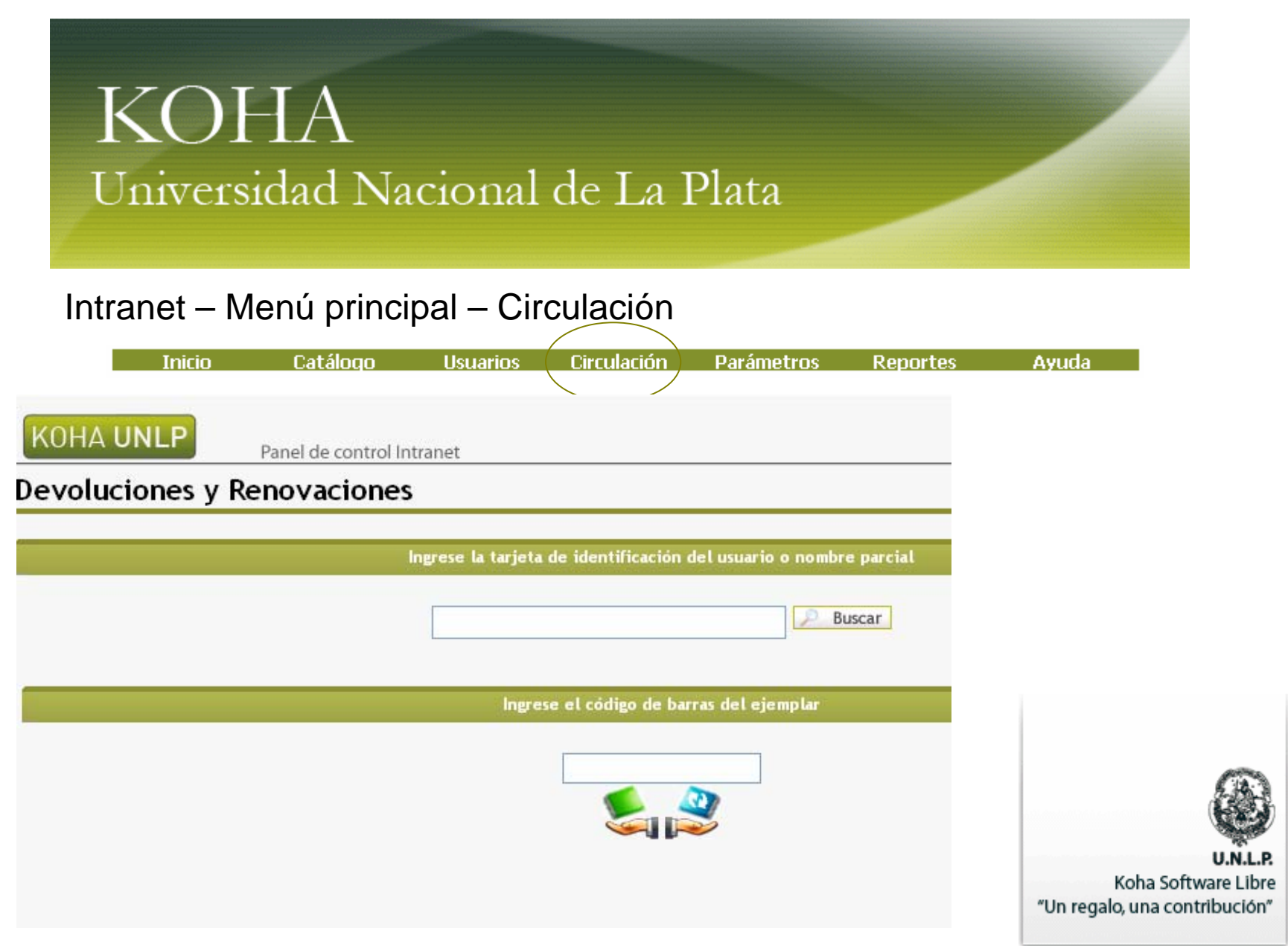

#### Intranet - Menú principal - Parámetros

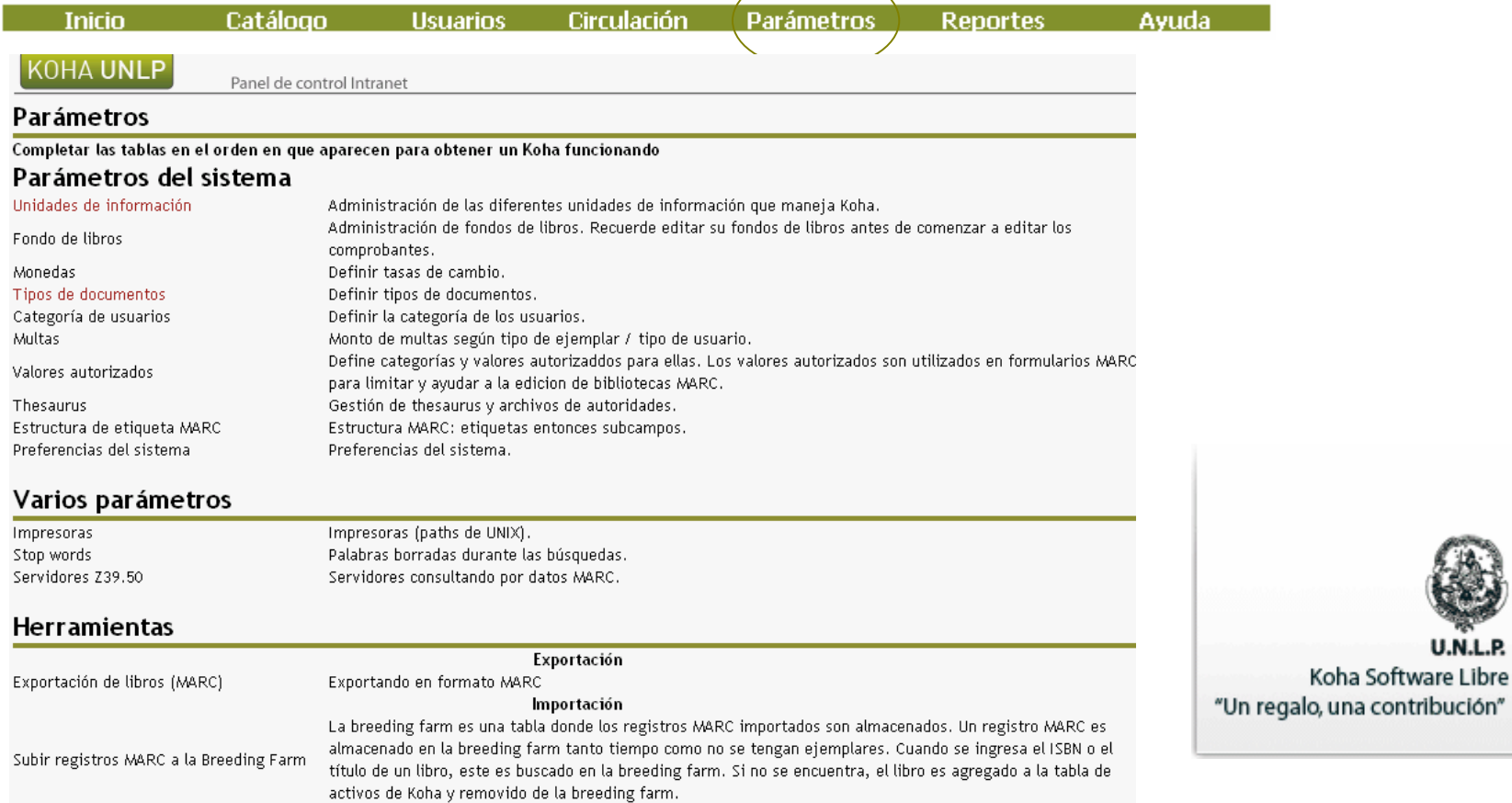

.N.L.P.

### Intranet - Menú principal - Reportes

● Estantes Virtuales

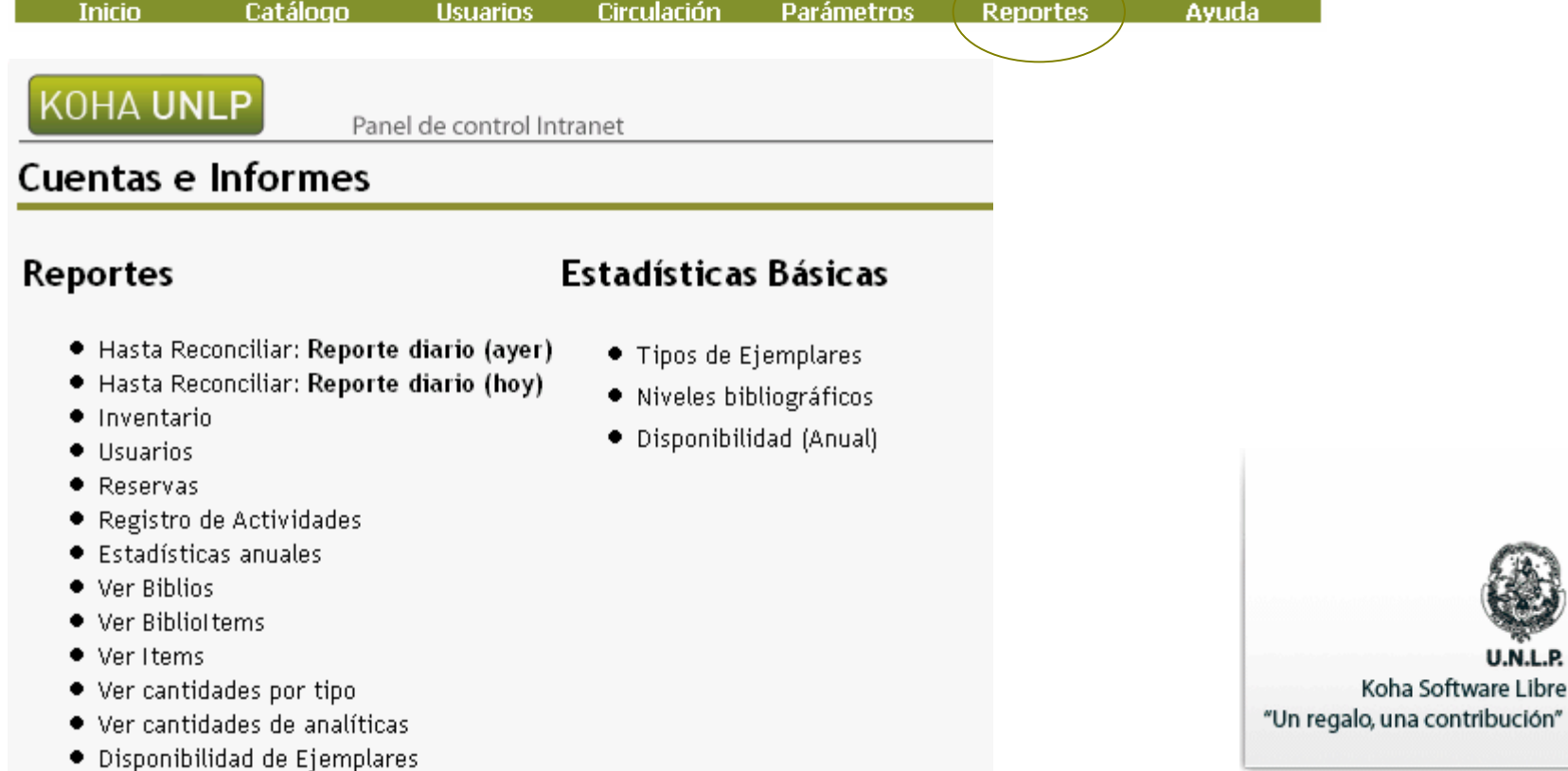

**U.N.L.P.** 

Koha Software Libre

Opac

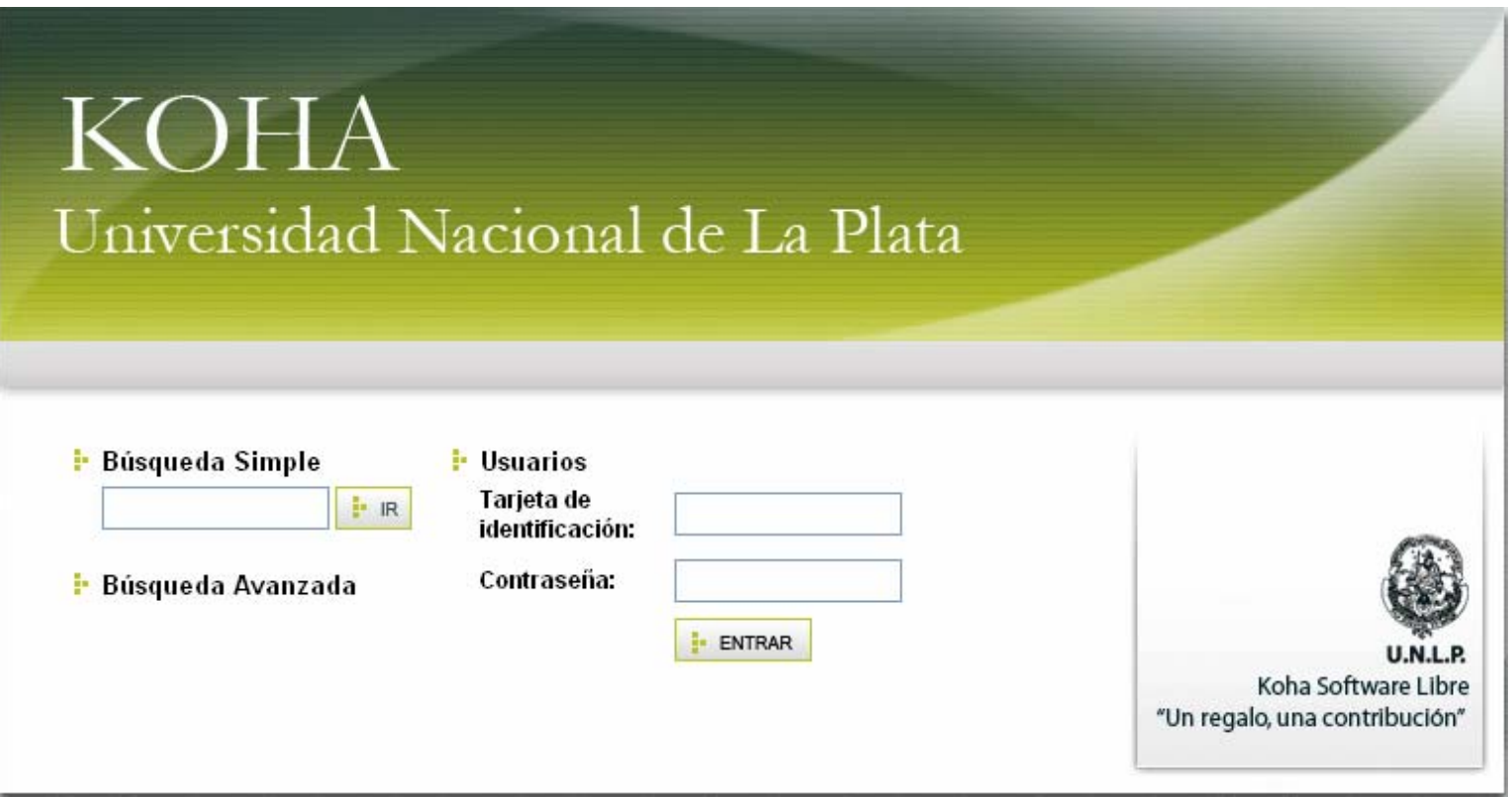

#### OPAC

 $\checkmark$  Realizar búsquedas simples o avanzadas en el catálogo por: autores, títulos, materia, tipos de documentos, códigos de barra, estantes virtuales.

- $\checkmark$  Crear carpetas de favoritos con las búsquedas realizadas.
- $\checkmark$  Enviar resultados de búsquedas por e-mail.
- $\checkmark$  Imprimir los resultados de la búsqueda.
- $\checkmark$  Generar archivos en formato pdf y open office.
- $\checkmark$  Consultar planes de estudio y bibliografía disponible de cada cátedra. (Estantes virtuales)
- $\checkmark$  Realizar reservas.
- $\checkmark$  Realizar renovaciones remotas.
- $\checkmark$  Visualizar su estado de lector

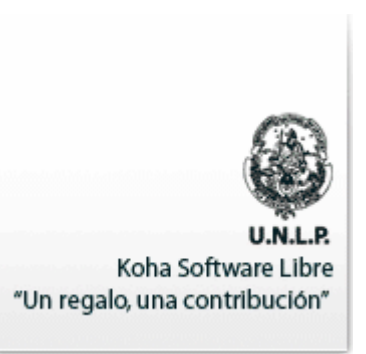

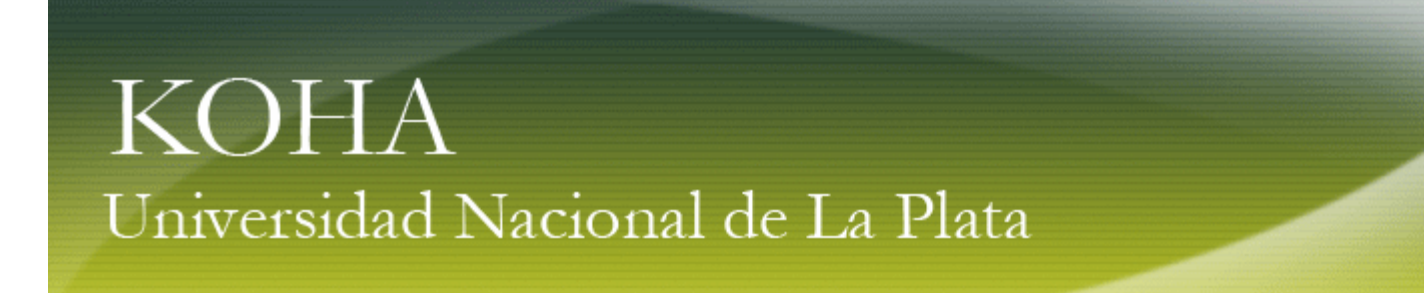

#### OPAC - Búsqueda avanzada

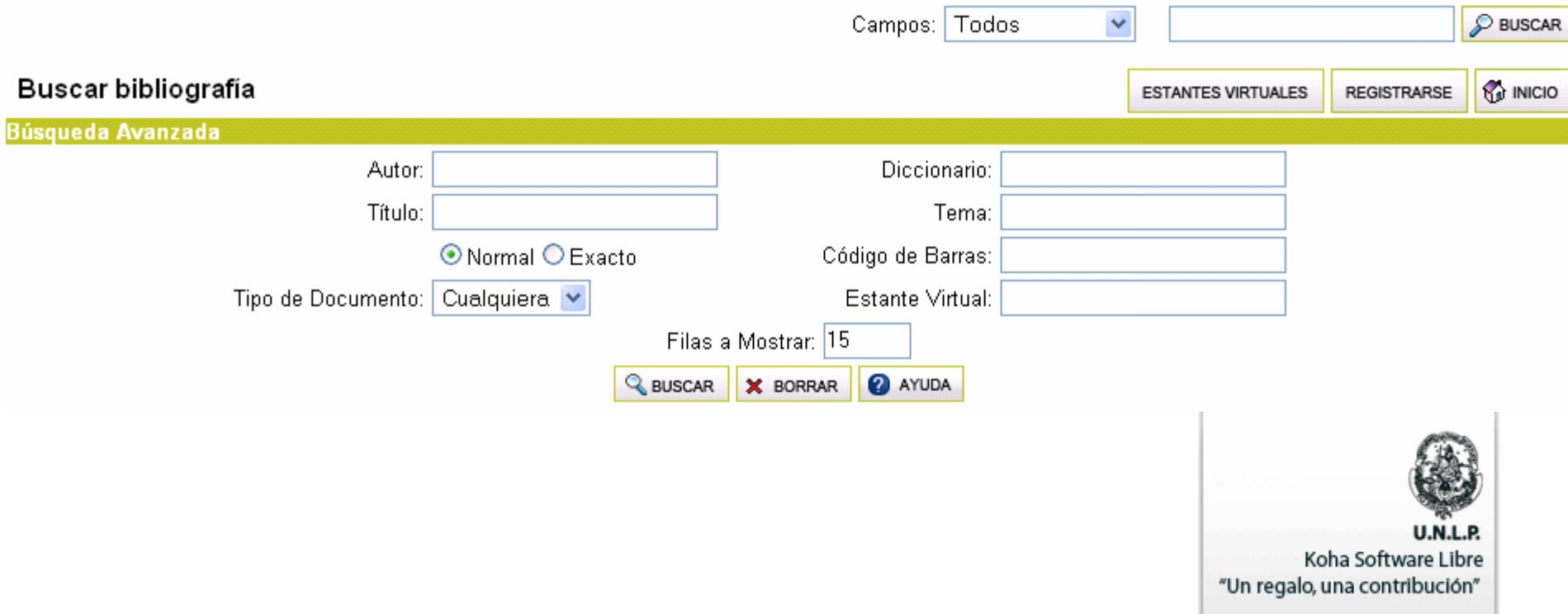

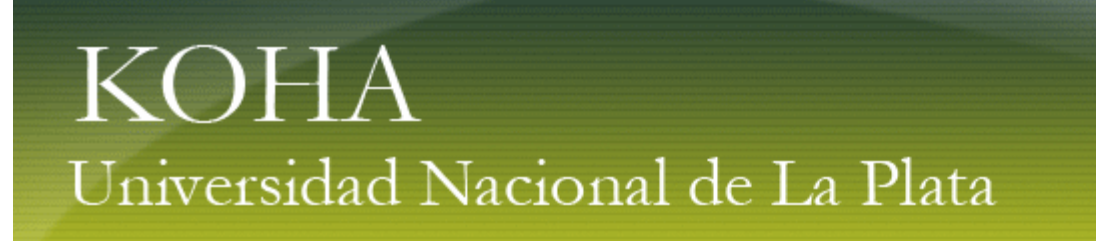

OPAC

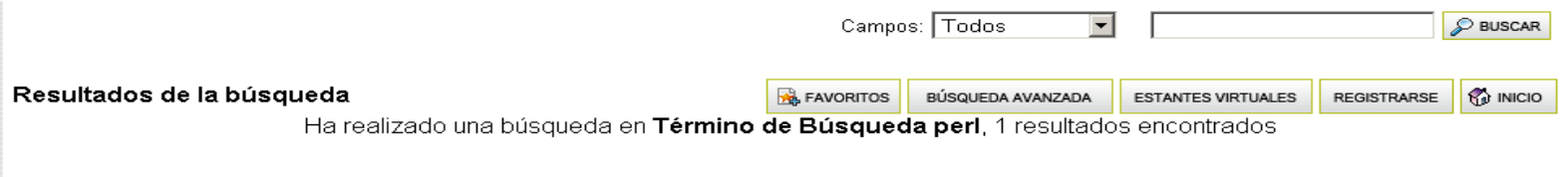

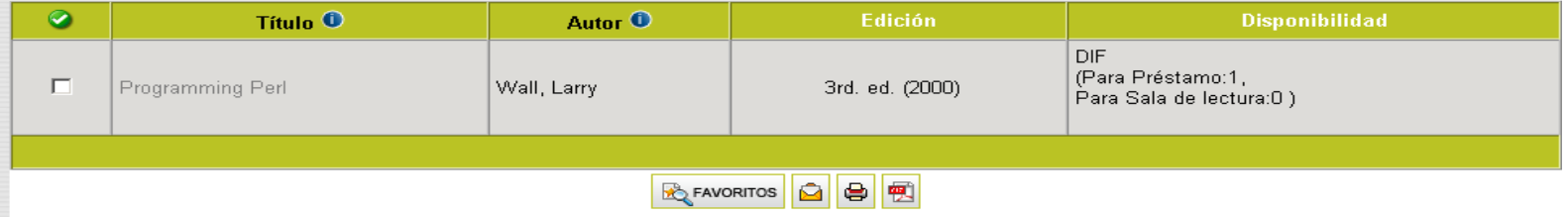

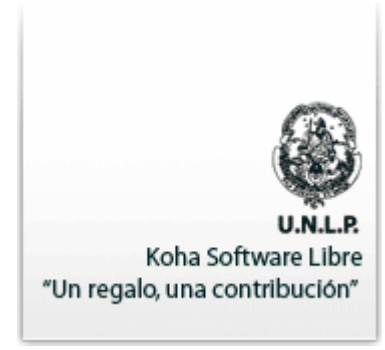

#### OPAC

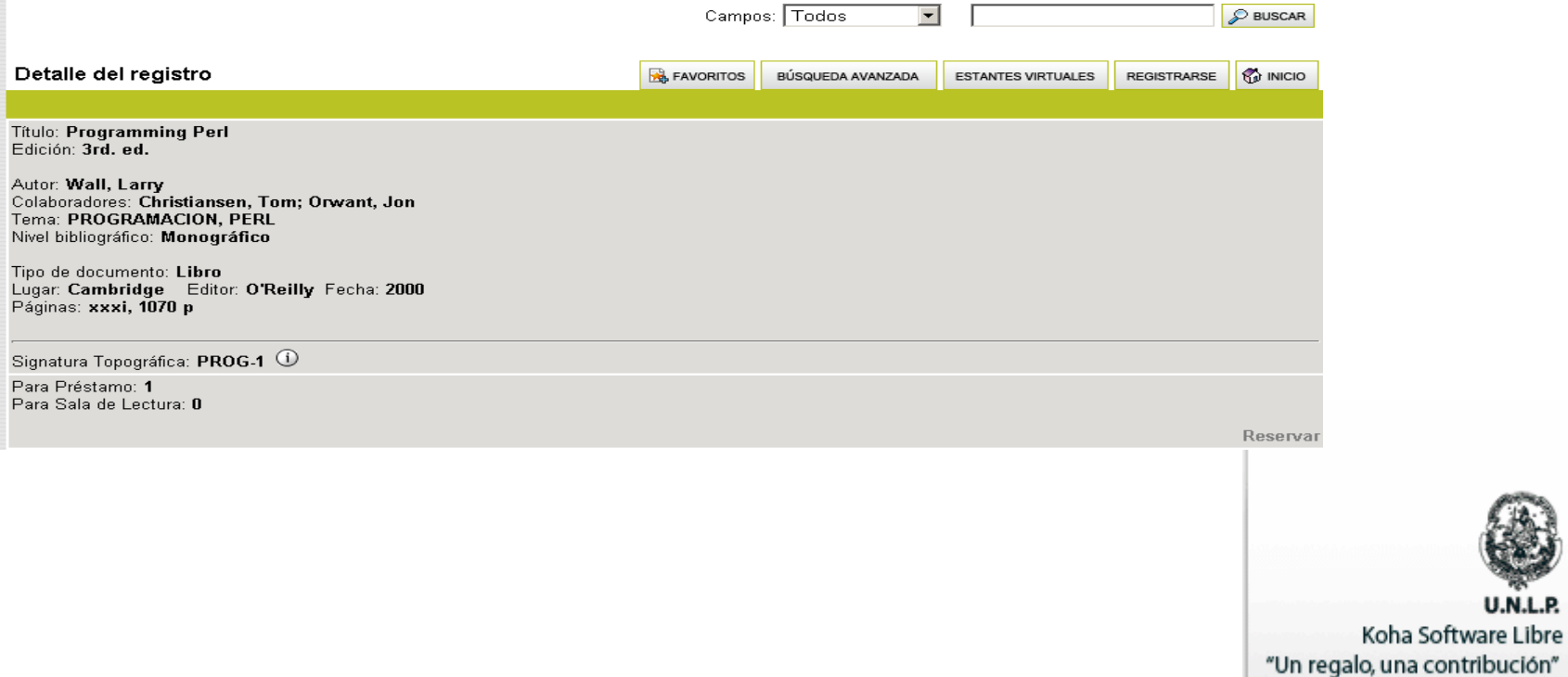

U.N.L.P.

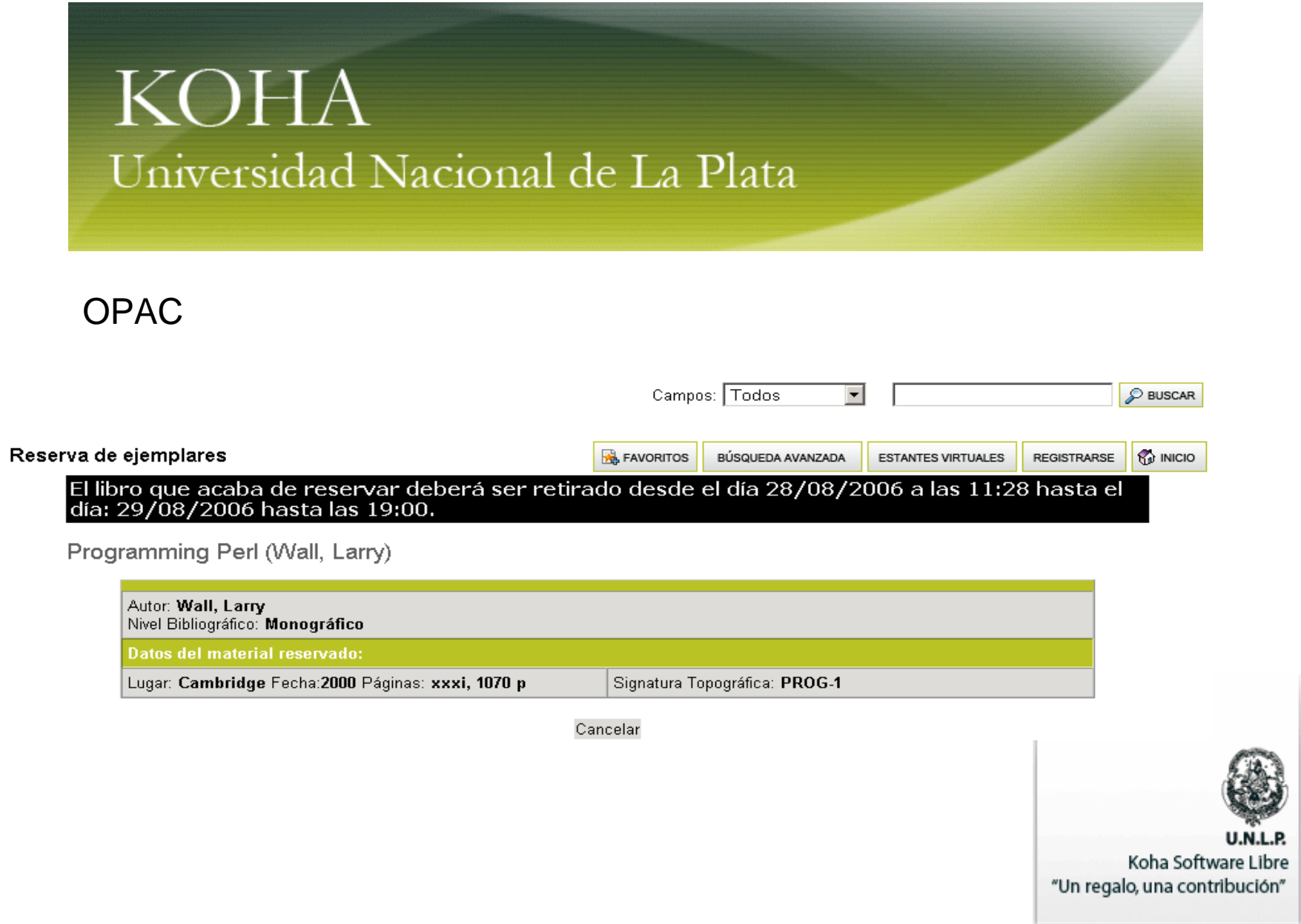

#### OPAC

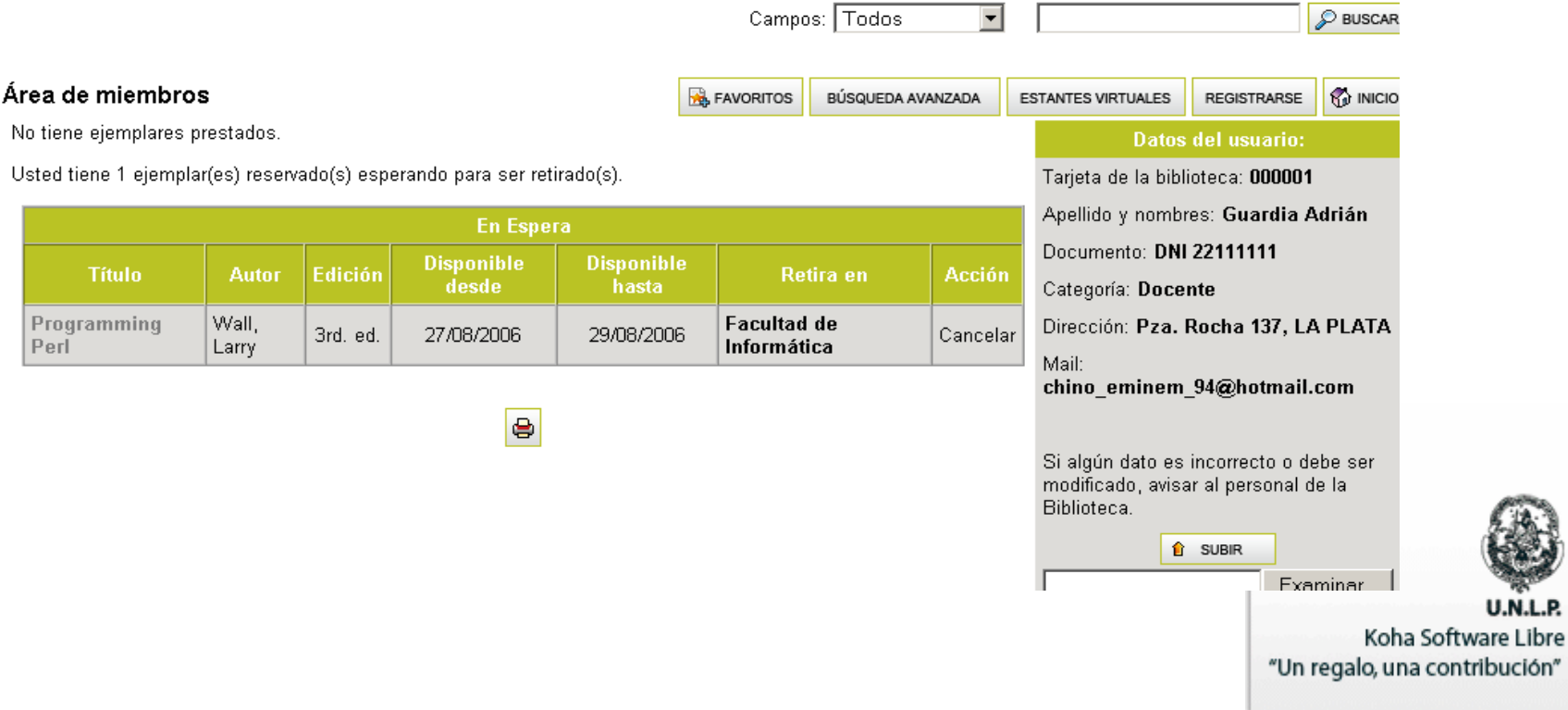

 $\Box$ 

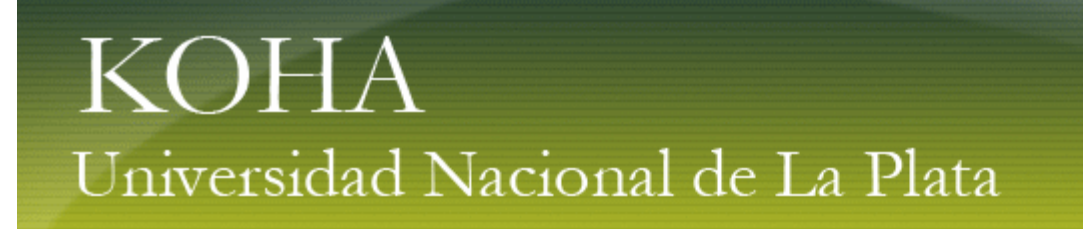

OPAC – Facultad de Ciencias Económicas

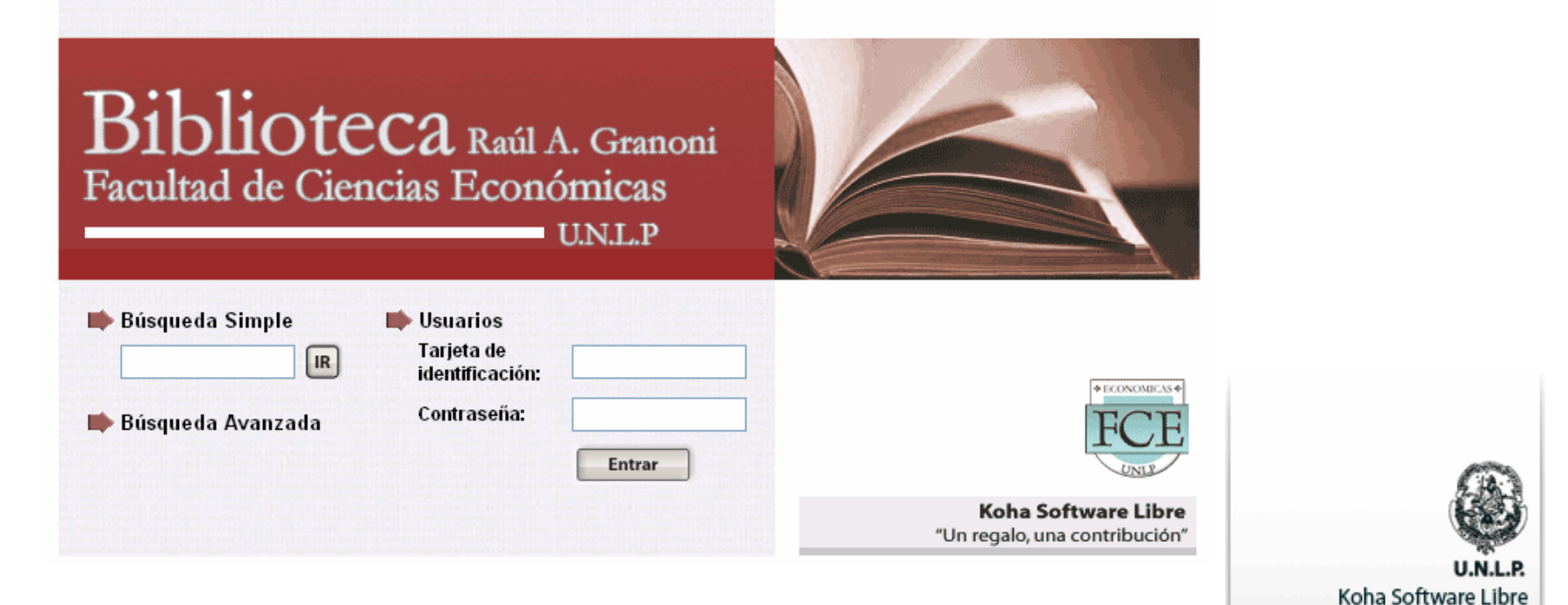

"Un regalo, una contribución"

#### OPAC – Facultad de Ciencias Económicas

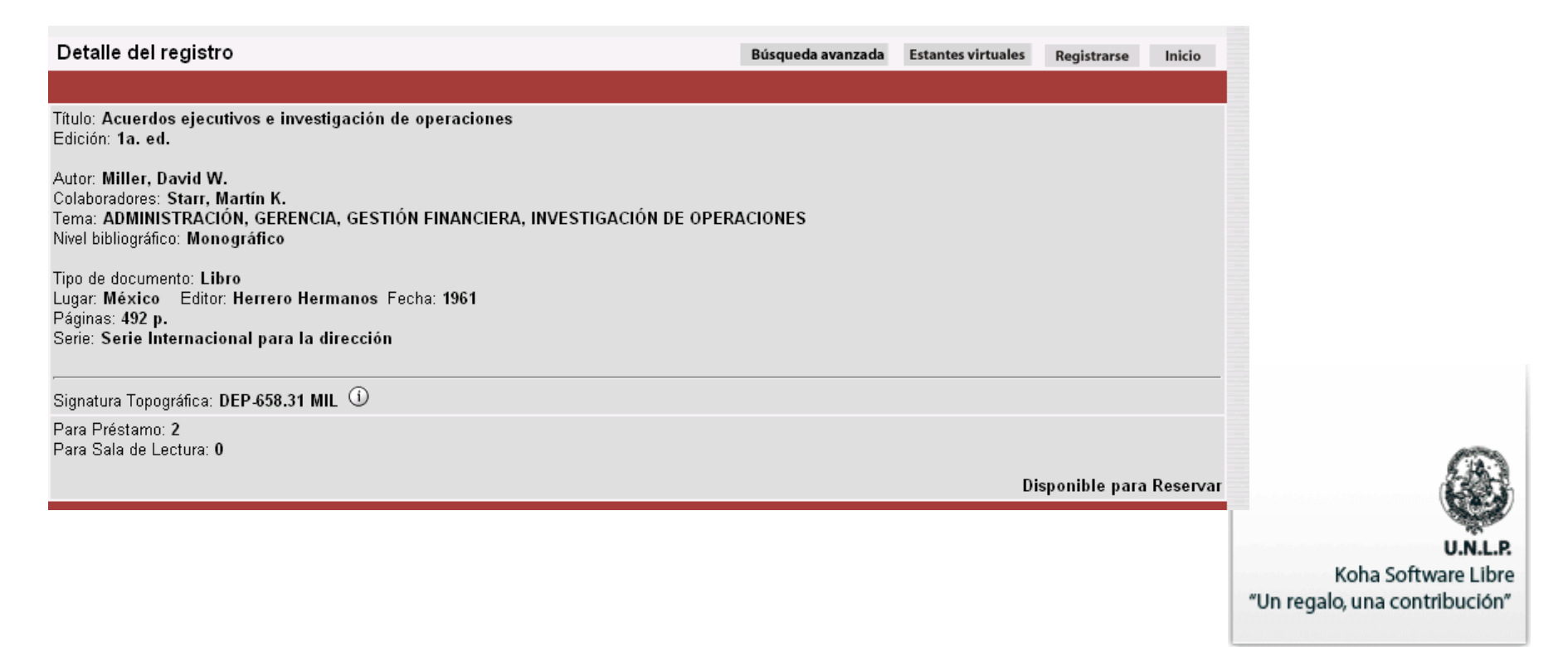

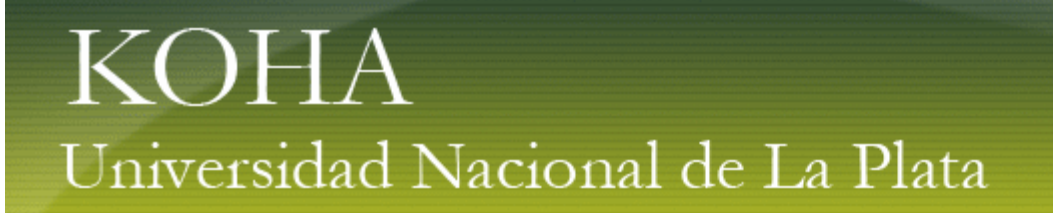

#### OPAC – Facultad de Informática

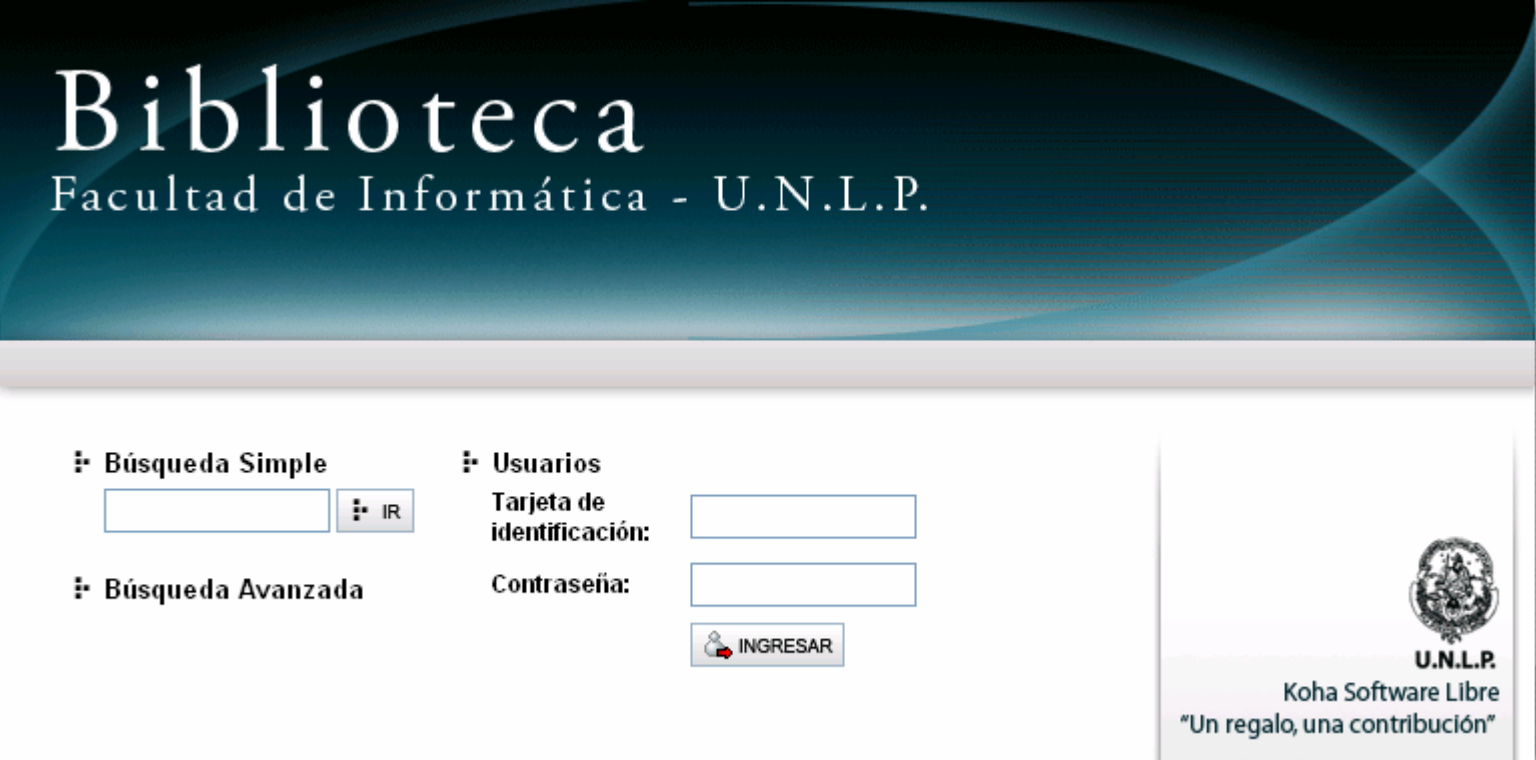

#### OPAC - Facultad de Informática

#### Resultados de la búsqueda

Ha realizado una búsqueda en Término de Búsqueda perl, 7 resultados encontrados

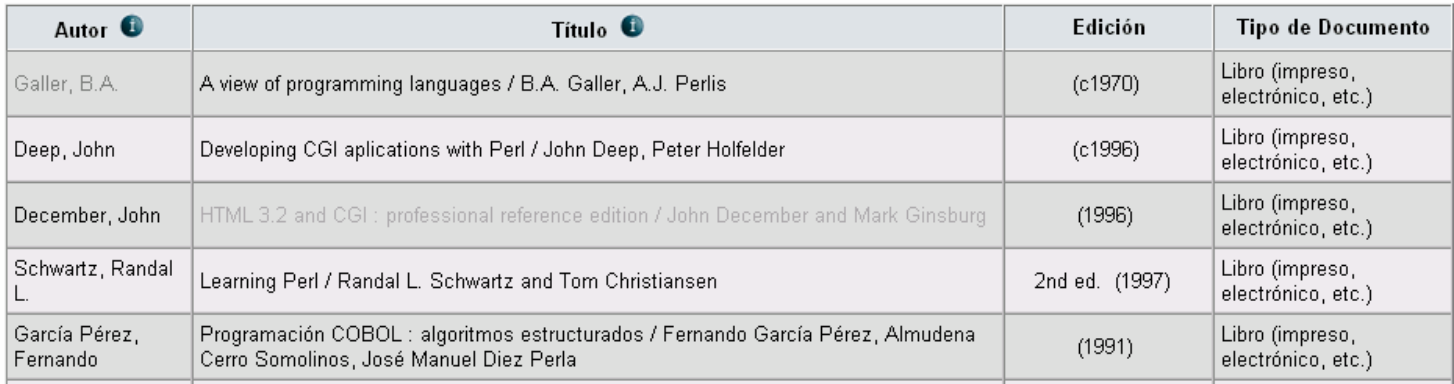

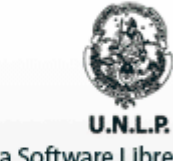

Koha Software Libre "Un regalo, una contribución"

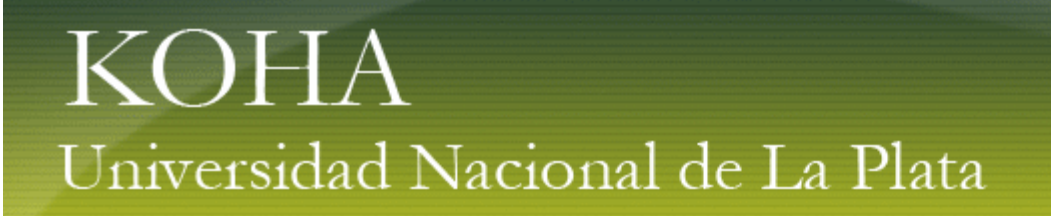

¿Quiénes Somos?

**SIU y CESPI:** Javier Díaz

**LINTI, Facultad de Informática:** Einar Lanfranco, Matías Pagano, Augusto Perez y Lorena Miranda

**Facultad de Ciencias Económicas:** María Fernanda Pietroboni y María Laura Asenjo

**Facultad de Informática:** Patricia Genoves

**Biblioteca Pública:** Norma Mangiaterra

**Diseño Gráfico:** Axel Hochegger

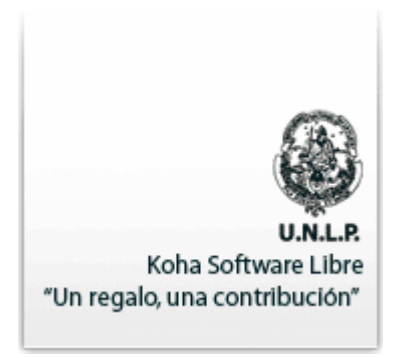

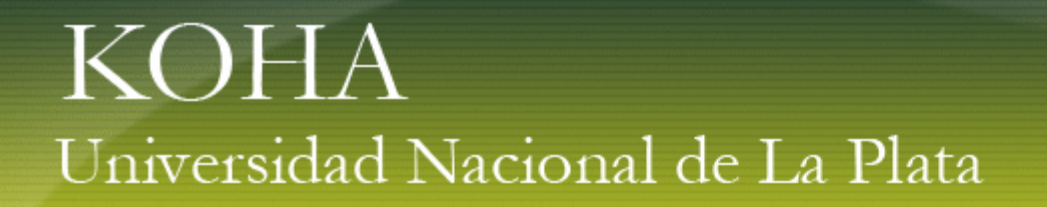

### *KOHA en Económicas caso testigo*

### Biblioteca de la Facultad de Ciencias Económicas FCE - U.N.L.P.

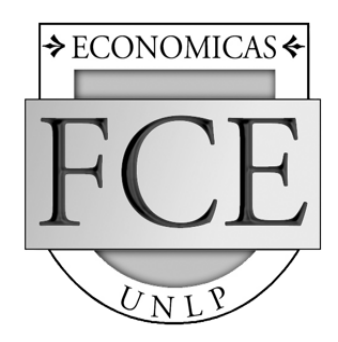

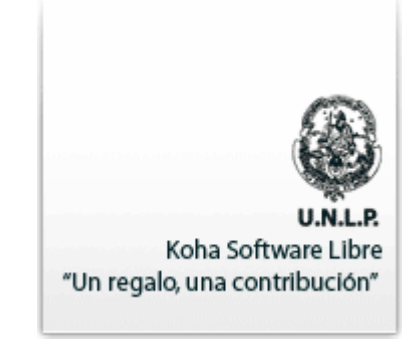

### **KOHA en EconómicasSituación inicial**

- ➢ Bases de datos independientes entre sí
- ➢ Micro ISIS
- $\scriptstyle\mathtt{>D.O.S.}$

➢ Gestión de usuarios a través del Depto. de Alumnos (no relacionada)

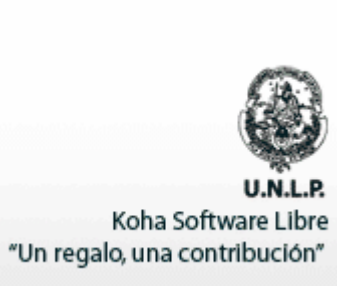

### **KOHA en EconómicasSituación inicial**

Bases de datos pre existentes:

- ➢ Libros
- $\scriptstyle\mathtt{>}$  Publicaciones periódicas
- ➢ Usuarios
- ➢ Sistema de circulación manual

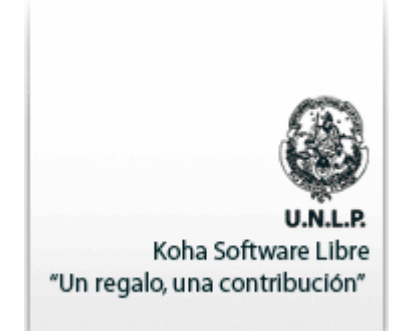

### **KOHA en EconómicasEvaluación**

- $\triangleright$ Interface WEB.
- ➢ Interface SIU Guaraní.
- ➢ Módulo Marc 21.
- ➢ Catalogación derivada.
- ➢ Integración con otras Bibliotecas del sistema.

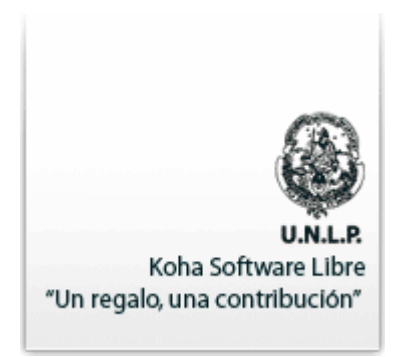

### **KOHA en EconómicasObjetivos planteados**

- ➢ Importación/Exportación de registros: bases existentes (ISO 2709).
- $\scriptstyle\mathtt{>}$  ABM de registros.
- ➢ Re-diseño de la interface (OPAC-Intranet).
- $\triangleright$  Administración de datos de usuarios (Guaraní)
- ➢ Implementación del sistema de circulación.
- ➢ Consulta al catálogo público (OPAC)

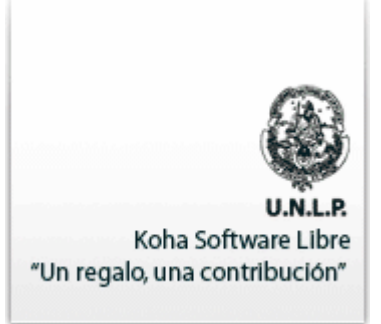

### **KOHA en EconómicasObjetivos alcanzados**

➢ Migración de registros de las bdd pre existentes (ISO 2709) con registros completos.

- ➢ Registros bibliográficos completos.
- ➢ Administración en red: múltiples puestos de trabajo.

➢ ABM: edición, modificación y carga de registros nuevos: bibliograficos y personas.

➢ ABM: edición de cada uno de los registros: transparencia intranet-OPAC.

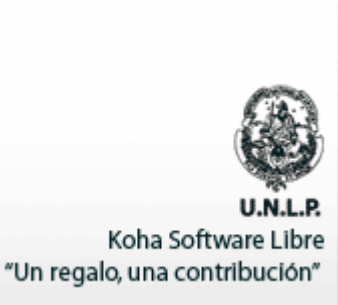

### **KOHA en EconómicasObjetivos alcanzados**

➢ Reportes:

➢ Estadísticas aplicadas al material bibliográficos: tipos de ejemplar, nivel bibliográfico.

➢ Circulación: préstamos, devoluciones.

- ➢ Estadísticas anuales
- $\scriptstyle\mathtt{>}$  Disponiblidad de ejemplares
- ➢ Reportes: Estantes virtuales
- <sub>►</sub> Carreras—→ Bibliografía**s** Hoja de cálculo

"Un regalo, una contribución"

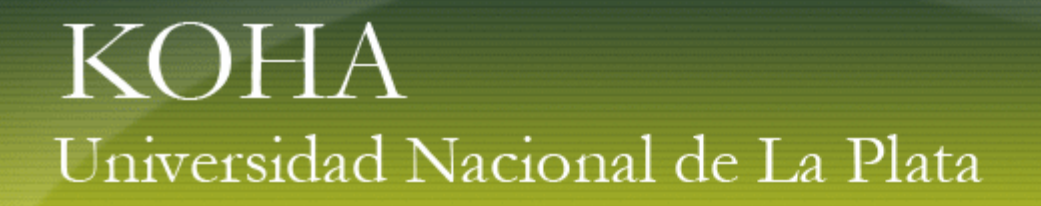

### **KOHA en EconómicasObjetivos alcanzados**

### Puesta en marcha de la consulta al OPAC

- ➢ Autogestión del usuario
- ➢ Consultas
- ➢ Reservas
- ➢ Renovaciones remotas
- $\scriptstyle\mathtt{>}$  Favoritos, impresiones, aviso vía mail
- ➢ Consulta del estado de cuenta del usuario

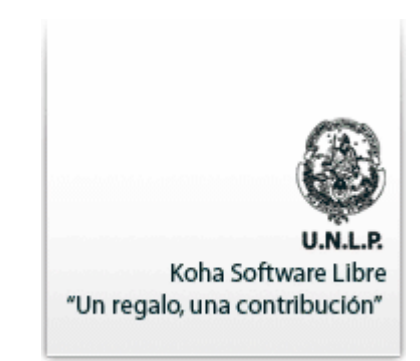

#### **KOHA en EconómicasObjetivos alcanzados**

Puesta en marcha de la consulta al OPACEstantes virtuales: planes de estudio de 6 carreras Bibliografía de cada uno de los programas académicos.

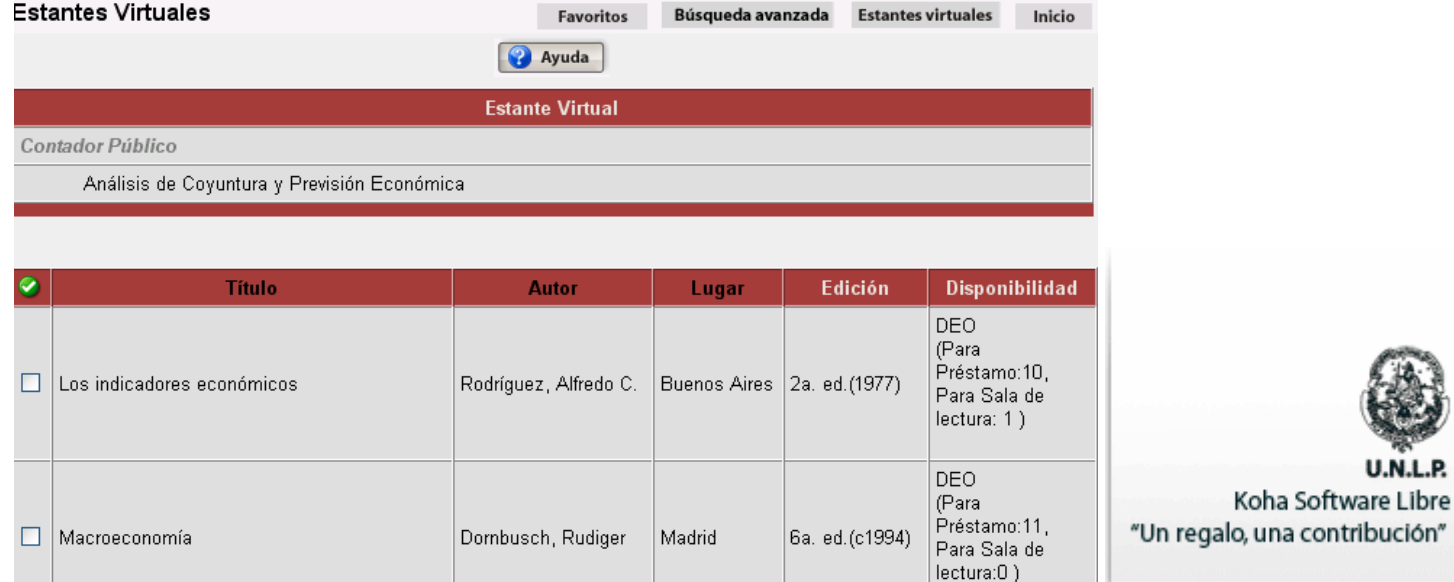

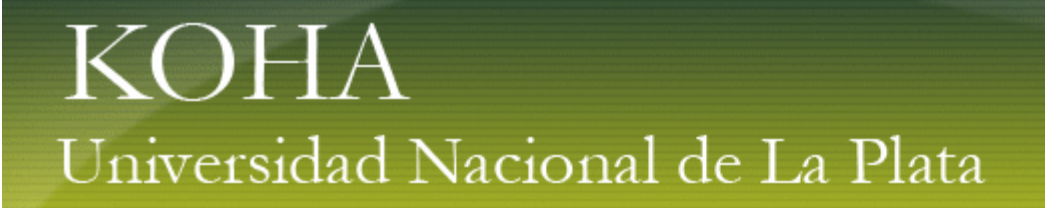

### **KOHA en EconómicasObjetivos alcanzados**

Puesta en marcha de la consulta al OPAC

Estantes virtuales: planes de estudio de 6 carreras Bibliografía de cada uno de los programas académicos.

Implementación del Programa "Primer Ejemplar"

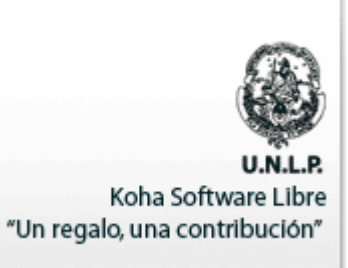

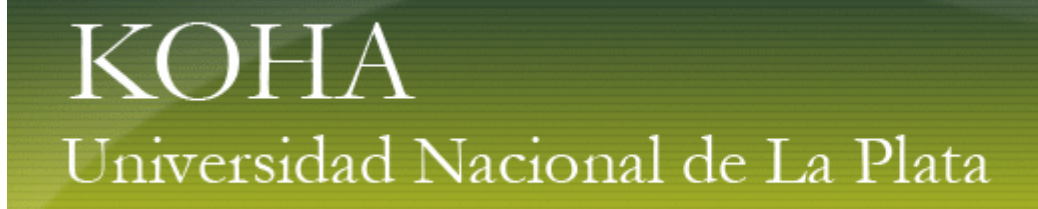

#### **KOHA en EconómicasObjetivos planteados**

Sistema de circulación:

 $\checkmark$  Gestión de préstamos (en todas las modalidades), devoluciones, renovaciones, y sanciones. Calendario: manejo de feriados, días no laborables, etc.  $\checkmark$  Permite parametrizaciones según los derechos de préstamo de cada biblioteca.

#### **Objetivo en curso de implementación.**

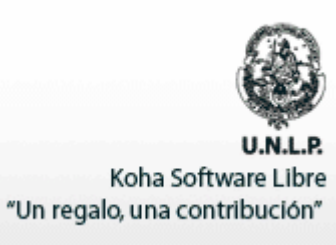